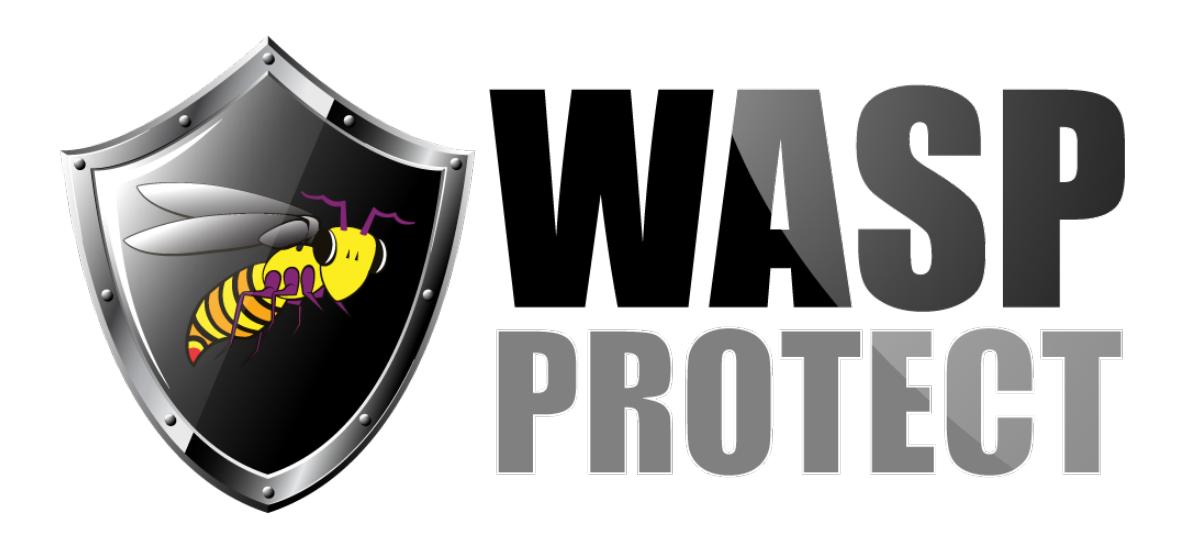

[Portal](http://support.waspbarcode.com/) > [Knowledgebase](http://support.waspbarcode.com/kb) > [FAQs](http://support.waspbarcode.com/kb/faqs) > [InventoryControl SDK information](http://support.waspbarcode.com/kb/articles/inventorycontrol-sdk-information)

InventoryControl SDK information Scott Kircher - 2017-04-10 - in [FAQs](http://support.waspbarcode.com/kb/faqs) Here's the InventoryControl SDK Overview page: <http://www.waspbarcode.com/inventory-control/inventory-control-sdk>

Here's the Help page for the InventoryControl SDK (requires Adobe Flash): [http://legacy.waspbarcode.com/inventory\\_control/icsdk-help/index.htm](http://legacy.waspbarcode.com/inventory_control/icsdk-help/index.htm)

There is a link on the Help page to download a PDF version of the Help for offline or portable use. Direct link:

[http://legacy.waspbarcode.com/inventory\\_control/icsdk-help/Wasp\\_InventoryControl\\_SDK\\_M](http://legacy.waspbarcode.com/inventory_control/icsdk-help/Wasp_InventoryControl_SDK_Manual.pdf) [anual.pdf](http://legacy.waspbarcode.com/inventory_control/icsdk-help/Wasp_InventoryControl_SDK_Manual.pdf)

It goes over sending requests to the Wasp Inventory Windows Service via the SDK, handling responses, Use Cases, and the list of available functions.

3 free of charge technical support resolutions per instance are included in the \$995 SDK price for the first year after purchase. After one year each tech support resolution costs \$195 per instance, please call Customer Service to order.

What the SDK does:

Create new and/or edit existing Inventory Control data, such as items, customer, suppliers, sites, locations and etc.

Create new and/or edit existing purchase orders and pick orders.

Perform transactions such as add and remove inventory, check in and out, adjust and move inventory.

Fully or partially receive purchase orders and close the orders.

Add line items to existing purchase orders.

Fully or partially pick and ship pick orders.

Retrieve a list of data (Items, addresses, site, location, customers, manufacturers, suppliers, purchase orders, pick orders, shipping method, payment method, transactions history, item supplier settings, item location settings, item unit of measure, and more).

Start an audit and perform audit transactions

Update company information.

Retrieve user privilege and accessible sites.

What the SDK doesn't do:

Reconcile audit results. User will still need to use the PC interface to reconcile the audit results.

Assemble and disassemble functions are not currently available via SDK.

No ability to process mobile device data.

Printing reports directly via SDK.

User management has to be done via PC UI.

No import/export of data.

No restore/backup of database.